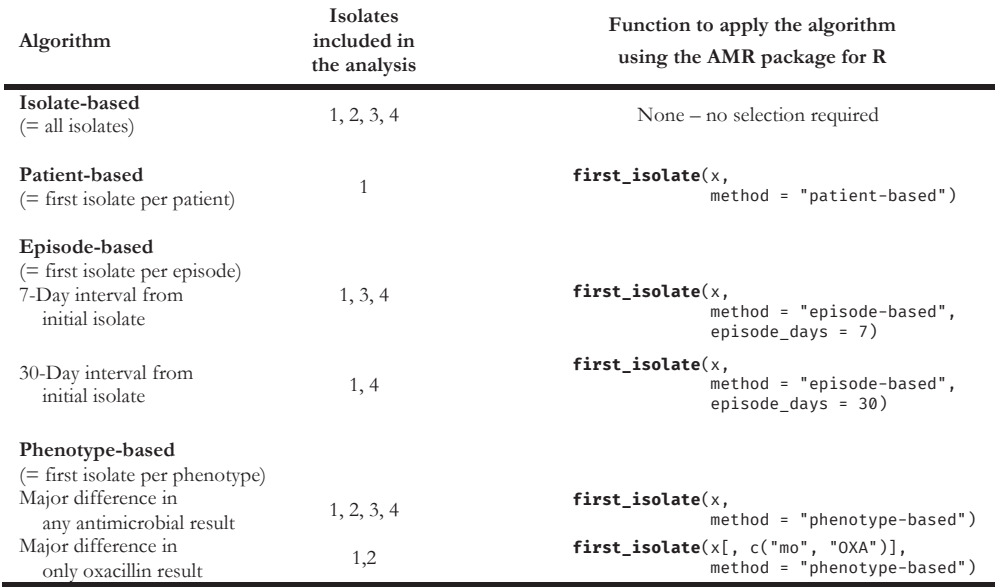

First two columns based on Hindler *et al.*, 2007 [7].